SingleLinkedQueue implement Queue Interface

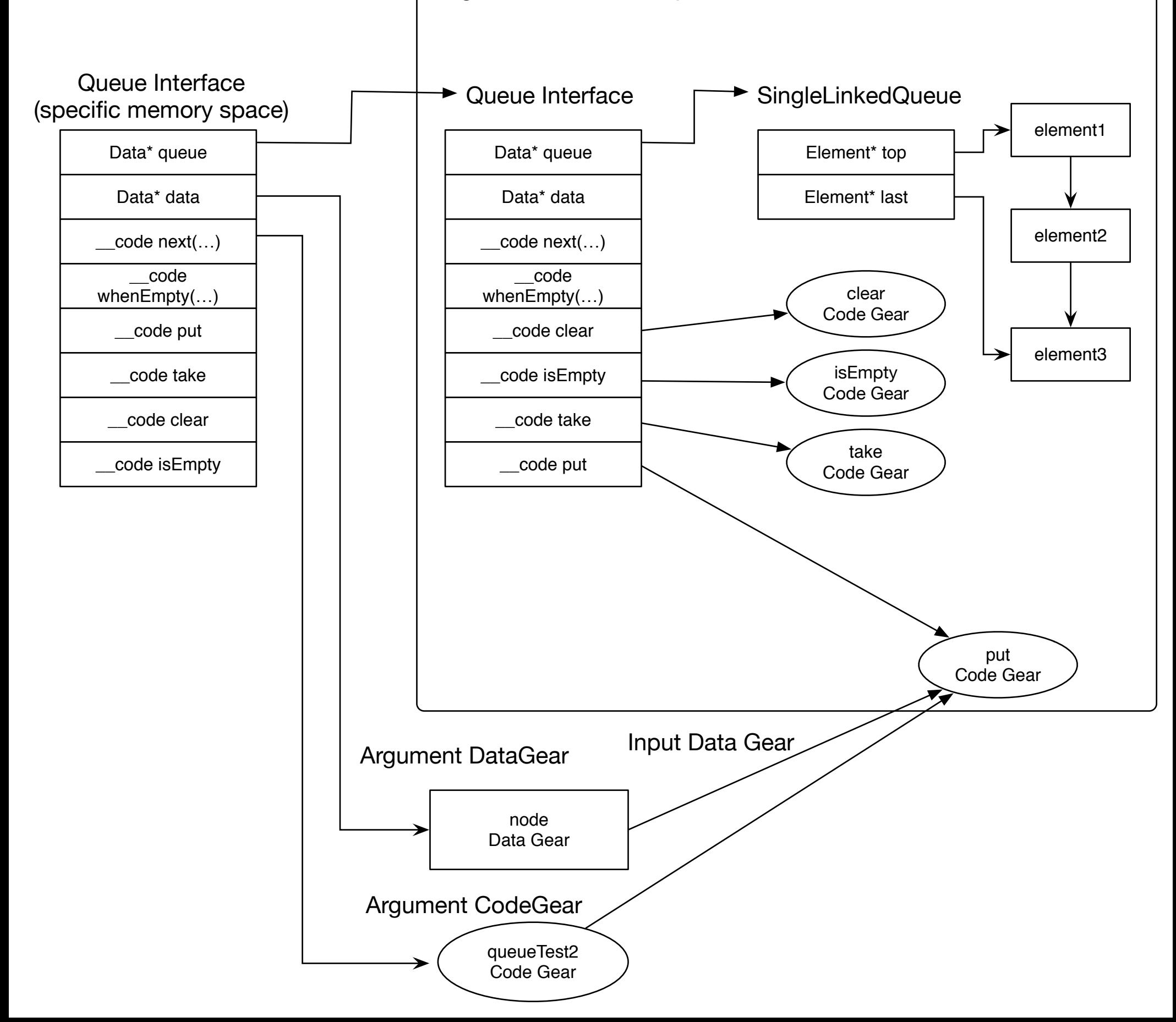